**Rotor 5**

• [Français](#page--1-0) • [English](#page--1-0)

Downloadable files

### **Open access**

**[Git project](https://gitlab.lava.polymtl.ca/depots_publics/modeles/catalogue_aubes/-/tree/master/rotor05)**

# **About**

Rotor 5 is part of a research program to study the effects of blade row solidity on efficiency and stall margin of an axial-flow compressor rotor. It is one of a series of rotors designed with varying blade solidity achieved by changing the blade chord length : rotor 3 with a tip solidity of 1.3, rotor 4 with a tip solidity of 1.1 and rotor 5 with a tip solidity of 1.5. The results showed that the efficiency and pressure ratio were higher for a rotor with a blade tip solidity of 1.5 than for a rotor with a solidity of 1.1.

Then, another series of tests has been conducted with blade tip solidities of 1.3 (rotor 14), 1.5 (rotor 8), and 1.7 (rotor 12). Tip solidity are being changed by varying the number of blades while maintaining the same velocity diagrams and flow path. These stages were designed such that the tip solidity of both the rotor and stator blades are the same.

<span id="page-0-0"></span> $\bullet$  Original technical report  $^{[1]}$  $^{[1]}$  $^{[1]}$ :

```
@TechReport{ball1972design,
 author = {Ball, Calvin L. and Janetzke, David C. and Reid,
L.},
 date = {1972},institution = {NASA Lewis Research Center Cleveland, OH, United
States},
 title = {Performance of 1380-foot-per-second-tip-speed axial-
flow compressor rotor with blade tip solidity of 1.5},
 number = \{NASA-TM X-2379\},
 url = \{https://ntrs.nasa.gov/citations/19720007339\},\}
```
• Picture :

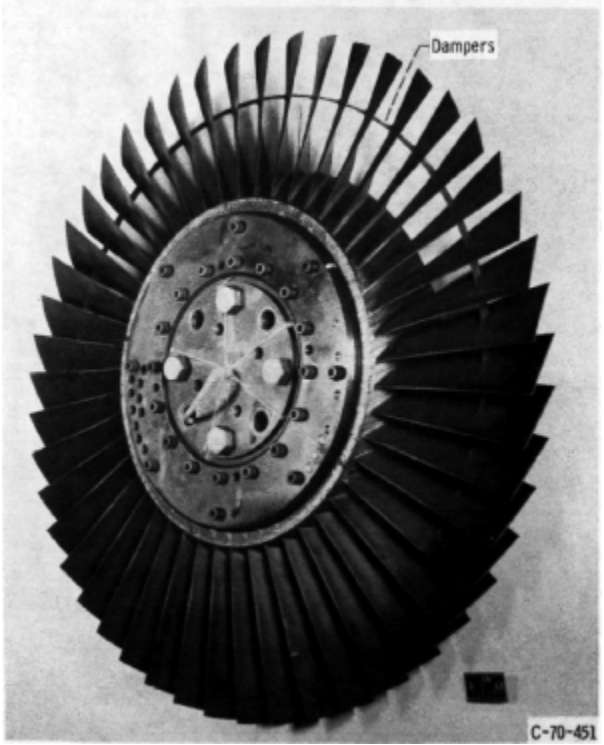

Fig1. <https://ntrs.nasa.gov/citations/19720007339>p.71

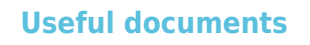

[downloadable models](https://gitlab.lava.polymtl.ca/depots_publics/modeles/catalogue_aubes/-/tree/master/rotor05) (Git project)

(.pdf)

- NASA technical report
- geometrical parameters file (.csv), usable as input of Open $MCAD^{[2]}$  $MCAD^{[2]}$  $MCAD^{[2]}$  to generate reference blade models.

# <span id="page-1-1"></span>**Reference blade**

<span id="page-1-2"></span><span id="page-1-0"></span>The **reference blade** is defined with multiple-circular arc profiles<sup>[\[3\]](#page-11-2)</sup> given in the original NASA report<sup>[\[1\]](#page-11-0)</sup>. Corresponding models are computed with the open-source code OpenMCAD<sup>[\[2\]](#page-11-1)</sup>.

## **Geometry**

[The geometry of rotor 5 is described in the](https://lava-wiki.meca.polymtl.ca/_detail/public/modeles/rotor_5/gene_aubes_nasa_geom_rotor5.png?id=public%3Amodeles%3Arotor_05%3Aaccueil) [original NASA report](https://ntrs.nasa.gov/citations/19720007339) by the following tables. The length are in inches and the angles in degrees.

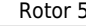

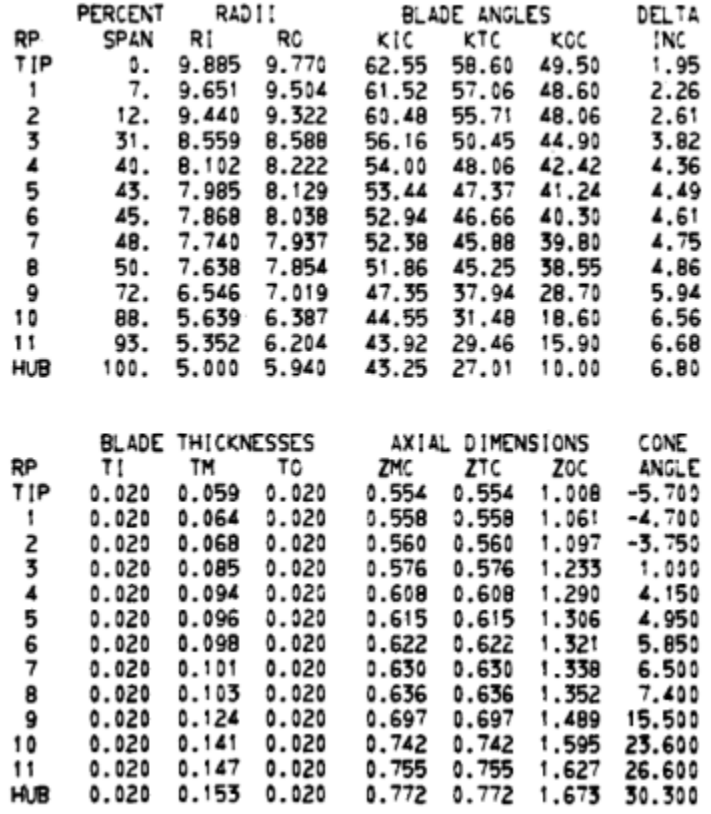

### TABLE III. - BLADE GEOMETRY FOR ROTOR 5

## **Aerodynamic design**

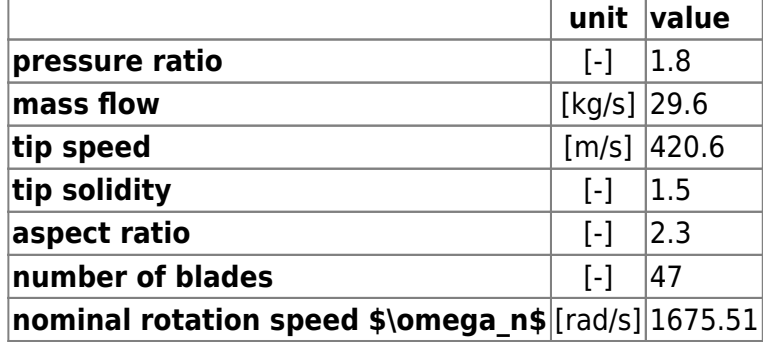

## **Material properties**

Rotor 3 is made of a 200-grade maraging steel, but the exact material properties are not provided in the NASA report. The following properties are considered :

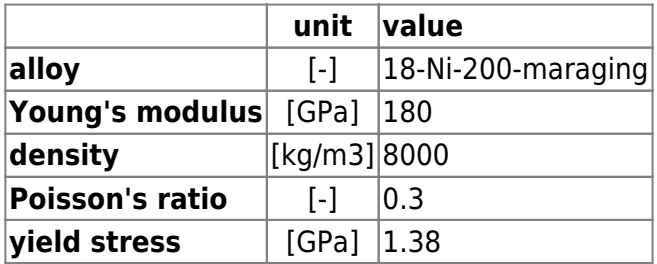

## **CAD model**

<span id="page-3-0"></span>The CAD model is computed with the open source code OpenMCAD $^{[2]}$  $^{[2]}$  $^{[2]}$ .

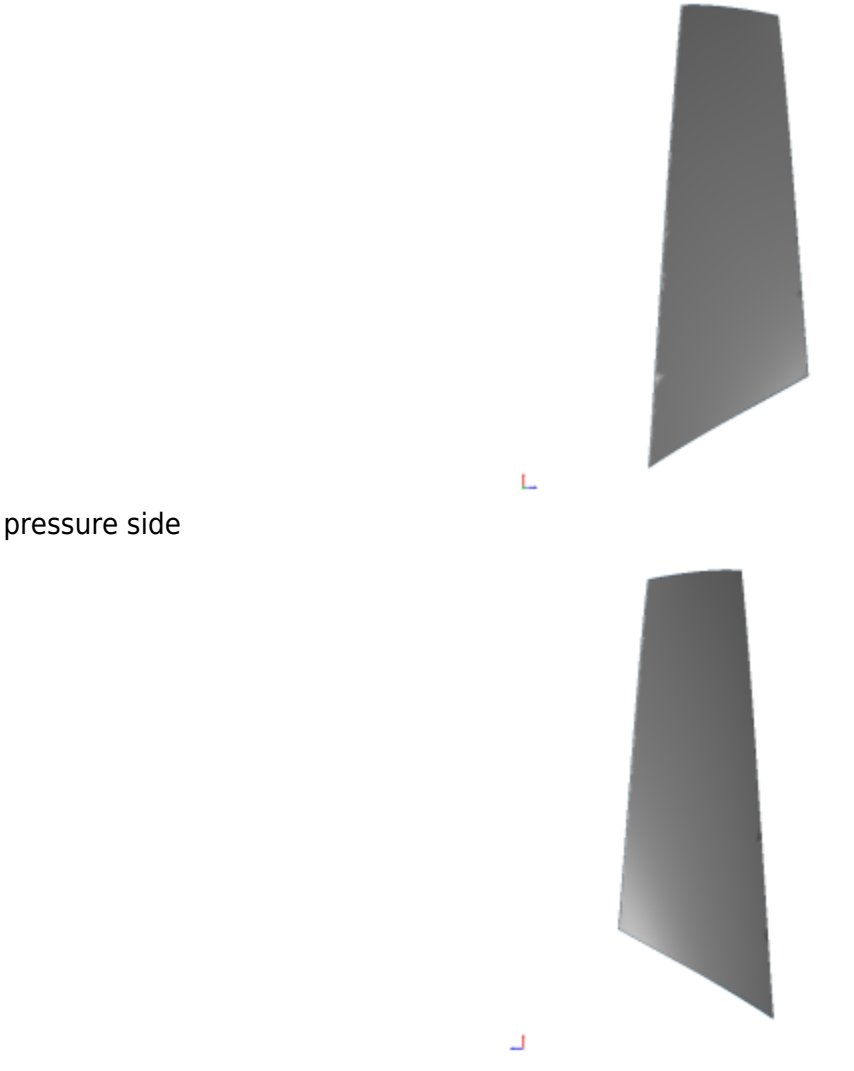

suction side

## **Natural frequencies**

<span id="page-3-1"></span>First three natural frequencies (with clamped root) for the mesh computed with OpenMCAD $^{[2]}$  $^{[2]}$  $^{[2]}$ :

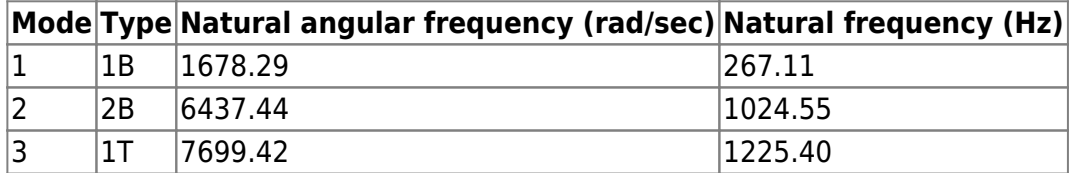

## **Campbell diagram**

<span id="page-3-2"></span>Evolution of the natural frequencies of the first 3 vibration modes, as a function of rotation speed, for the mesh computed with OpenMCAD<sup>[\[2\]](#page-11-1)</sup>:

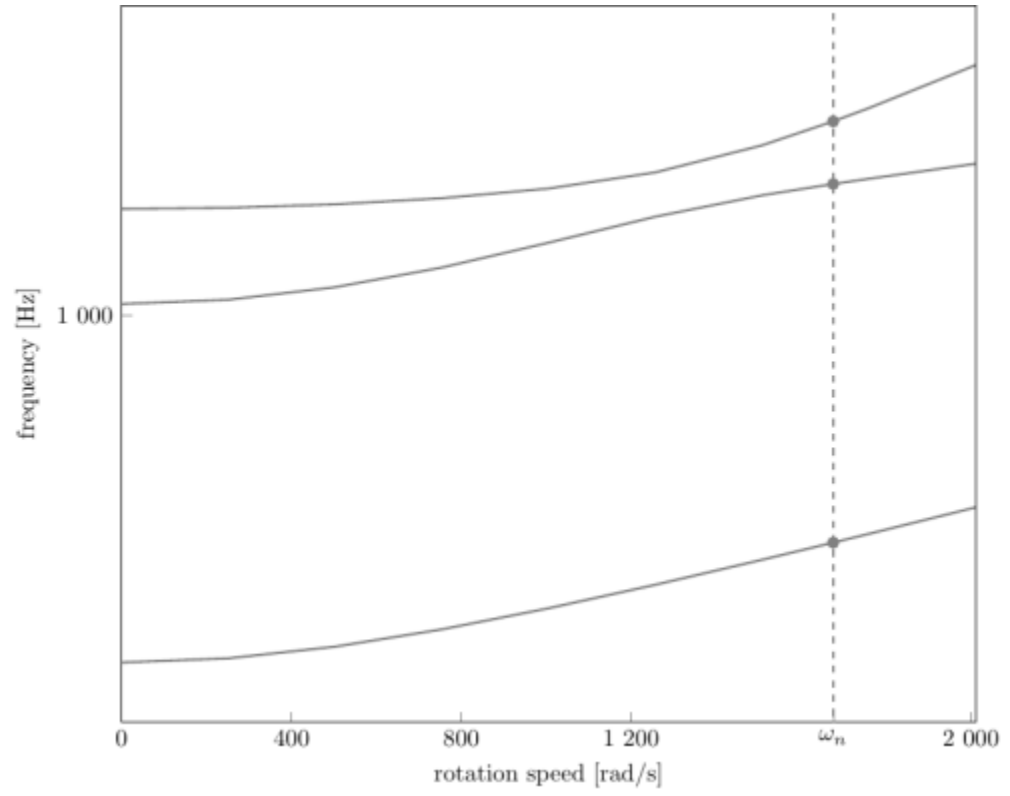

Campbell diagram computed with a linear centrifugal preload, with clamped root (nominal rotation speed  $\omega_n = 1675.51 \text{ rad/s}$ 

}

- graph (.pdf)
- Campbell data (.csv)

## **Initial blade**

<span id="page-4-0"></span>The **initial blade** is defined with in-house LAVA parameters<sup>[\[4\]](#page-11-3)</sup> computed from the reference blade CAD model. The initial blade is usually used as starting point for an optimization process. Its geometry is similar to the one of the reference blade.

## **Natural frequencies**

First three natural frequencies (with clamped root)

• from the whole mesh:

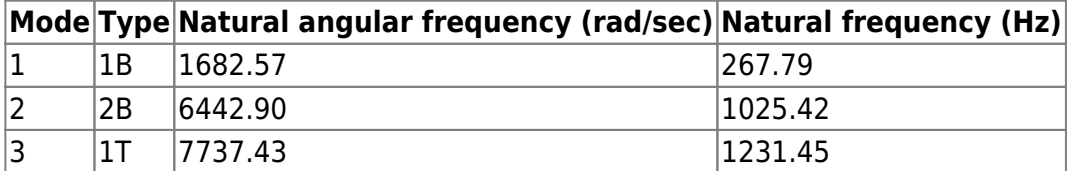

• from the reduced order model:

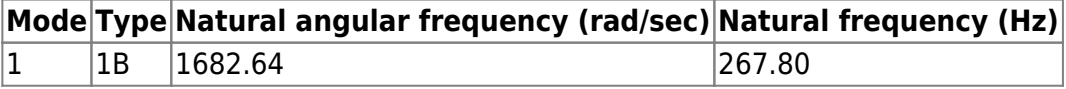

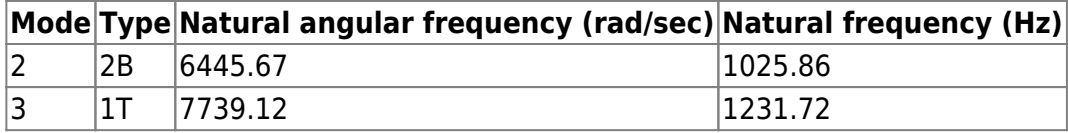

## **Campbell diagram**

Comparison of the evolution of the natural frequencies of the first 3 vibration modes, as a function of rotation speed for the initial and the reference blade:

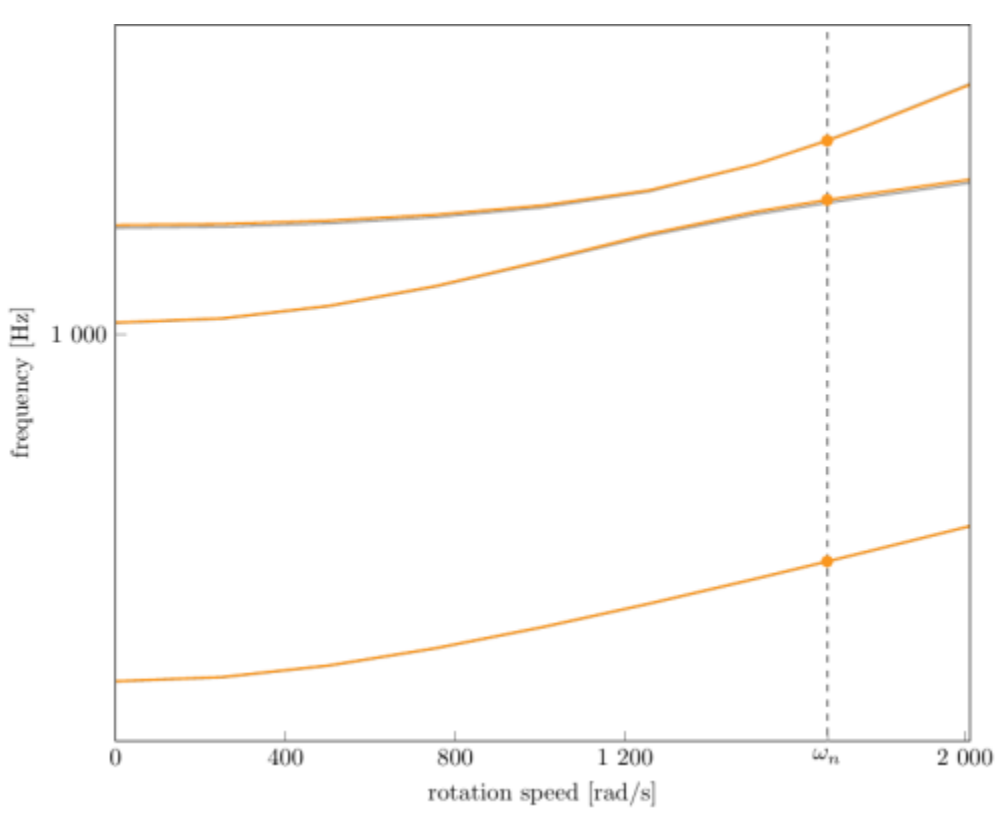

Campbell diagram computed with a linear centrifugal preload, with clamped root (nominal speed  $\omega_n = 1$ 675.51 rad/s),

initial blade (orange), reference blade (gray)

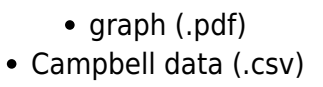

Fichiers téléchargeables ×

## **Libre accès**

## **[lien vers le projet Git](https://gitlab.lava.polymtl.ca/depots_publics/modeles/catalogue_aubes/-/tree/master/rotor05)**

# **À propos**

Le rotor 5 fait partie d'un programme de recherche visant à étudier les effets de la solidité de la rangée d'aubes sur le rendement et la marge de décrochage d'un rotor de compresseur à flux axial. Il fait partie d'une série de rotors conçus avec une solidité d'aube variable obtenue en modifiant la longueur de la corde de l'aube : le rotor 3 possédant une solidité en tête de 1.3, le rotor 4 possédant une solidité en tête de 1.1 et le rotor 5 possédant une solidité en tête de 1.5. Les résultats ont montré que le rendement et le taux de compression étaient plus élevés pour un rotor avec une solidité en tête 1.5 que pour un rotor avec une solidité de 1.1.

Ensuite, une autre série d'essais a été menée avec des solidité en tête de 1,3 pour le rotor 14, 1.5 pour le rotor 8 et 1.7 pour le rotor 12. Ces solidités sont modifiées en faisant varier le nombre d'aubes tout en conservant les mêmes triangles de vitesse et le même trajet d'écoulement. Ces étages ont été conçus de manière à ce que la solidité en tête du rotor et du stator soit la même.

<span id="page-6-0"></span>• Rapport technique original  $[1]$ :

```
@TechReport{ball1972design,
 \alpha = {Ball, Calvin L. and Janetzke, David C. and Reid,
L.},
 date = {1972}, institution = {NASA Lewis Research Center Cleveland, OH, United
States},
 title = {Performance of 1380-foot-per-second-tip-speed axial-flow compressor rotor with blade tip solidity of 1.5},
 number = \{NASA-TM X-2379\},
 url = \{https://ntrs.nasa.gov/citations/19720007339\},\}
```
• Photographie :

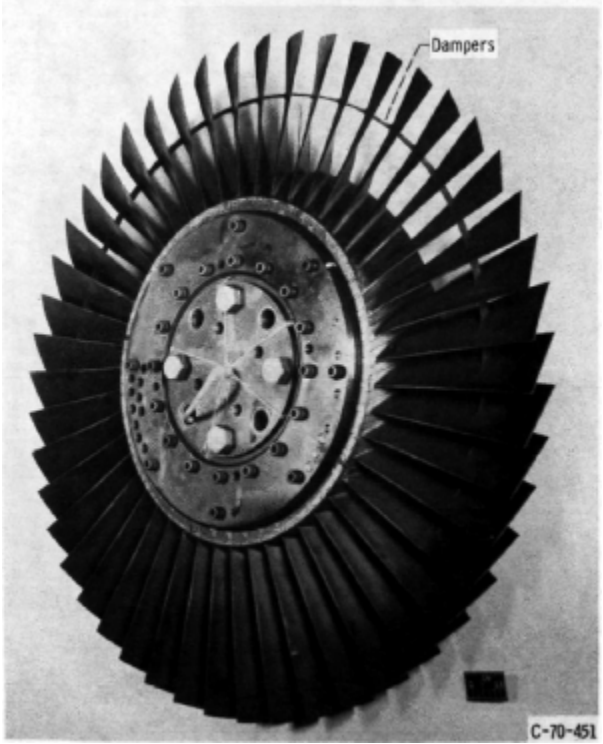

Fig1. <https://ntrs.nasa.gov/citations/19720007339>p.71

### **Documents utiles**

[modèles téléchargeables](https://gitlab.lava.polymtl.ca/depots_publics/modeles/catalogue_aubes/-/tree/master/rotor05) (lien vers projet Git)

• rapport technique original

de la NASA (.pdf)

fichier de paramètres géométriques

(.csv), utilisable en entrée de OpenMCAD<sup>[\[2\]](#page-11-1)</sup> pour générer l'aube de référence

# <span id="page-7-1"></span>**Aube de référence**

<span id="page-7-3"></span><span id="page-7-2"></span><span id="page-7-0"></span>L'aube de référence est définie par des profils de type arcs circulaires multiples<sup>[\[3\]](#page-11-2)</sup>, donnés dans le rapport technique original de la NASA<sup>[\[1\]](#page-11-0)</sup>. Les modèles associés sont obtenus avec le code en libre accès OpenMCAD<sup>[\[2\]](#page-11-1)</sup>

## **Géométrie**

La géométrie du rotor 5 est décrite dans le [rapport d'origine de la NASA](https://ntrs.nasa.gov/citations/19720007339) par les tableaux suivants. Les grandeurs sont en pouces et en degrés.

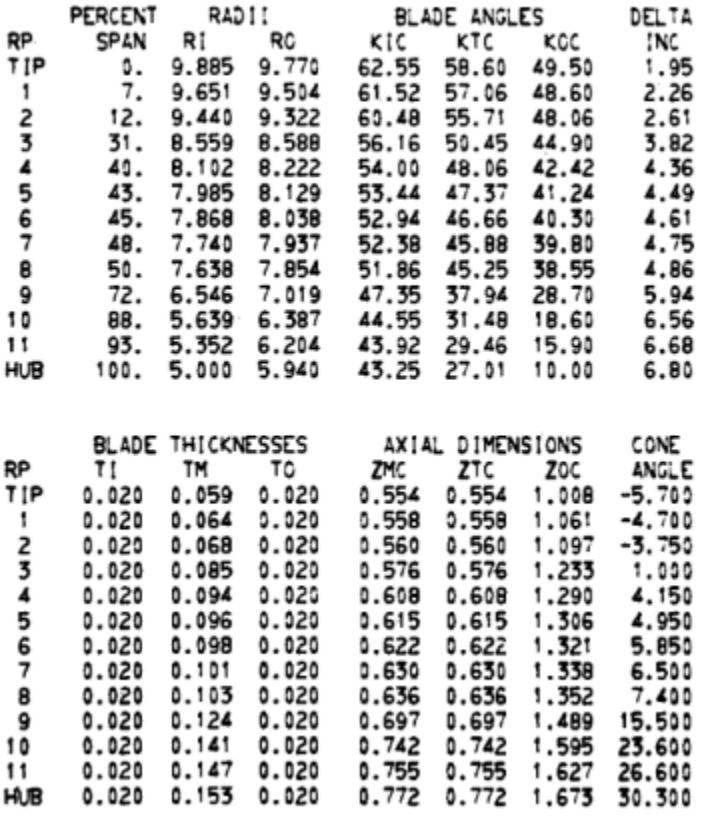

### TABLE III. - BLADE GEOMETRY FOR ROTOR 5

## **Caractéristiques aérodynamiques**

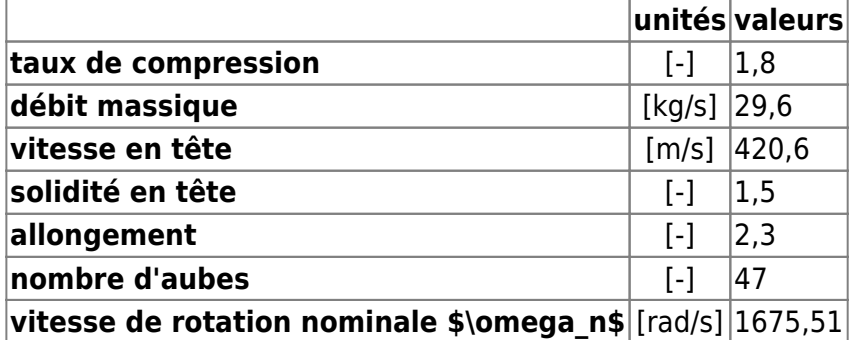

## **Propriétés matériau**

Le matériau du rotor 5 est un alliage à base de nickel : un acier maraging de grade 200, mais ses caractéristiques ne sont pas fournies. Les propriétés considérées sont :

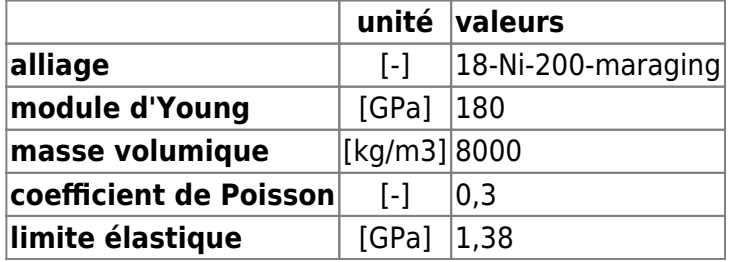

## **Modèle CAO**

<span id="page-9-0"></span>Le modèle CAO est obtenu avec OpenMCAD<sup>[\[2\]](#page-11-1)</sup>.

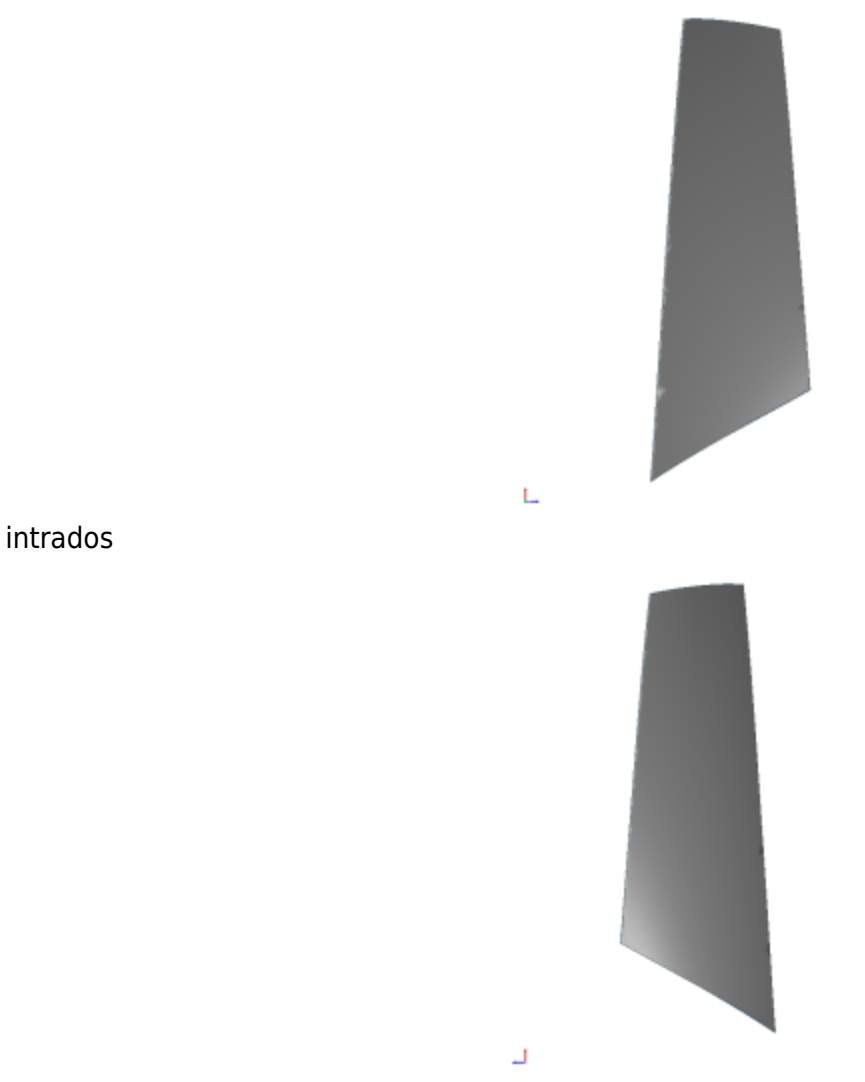

extrados

## **Fréquences propres**

<span id="page-9-1"></span>Fréquences des trois premiers modes (noeuds du pied d'aube encastrés) pour le maillage obtenu avec OpenMCAD<sup>[\[2\]](#page-11-1)</sup> :

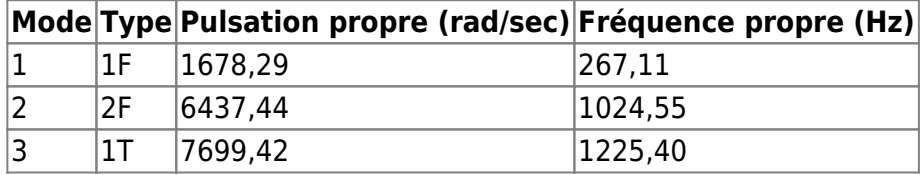

## **Diagramme de Campbell**

<span id="page-9-2"></span>[Évolution des fréquences propres des 3 premiers modes, en fonction de la vitesse de rotation, pour le](https://lava-wiki.meca.polymtl.ca/_detail/public/modeles/rotor_05/campbell_05_ref.png?id=public%3Amodeles%3Arotor_05%3Aaccueil) [maillage obtenu avec OpenMCAD](https://lava-wiki.meca.polymtl.ca/_detail/public/modeles/rotor_05/campbell_05_ref.png?id=public%3Amodeles%3Arotor_05%3Aaccueil)<sup>[\[2\]](#page-11-1)</sup>:

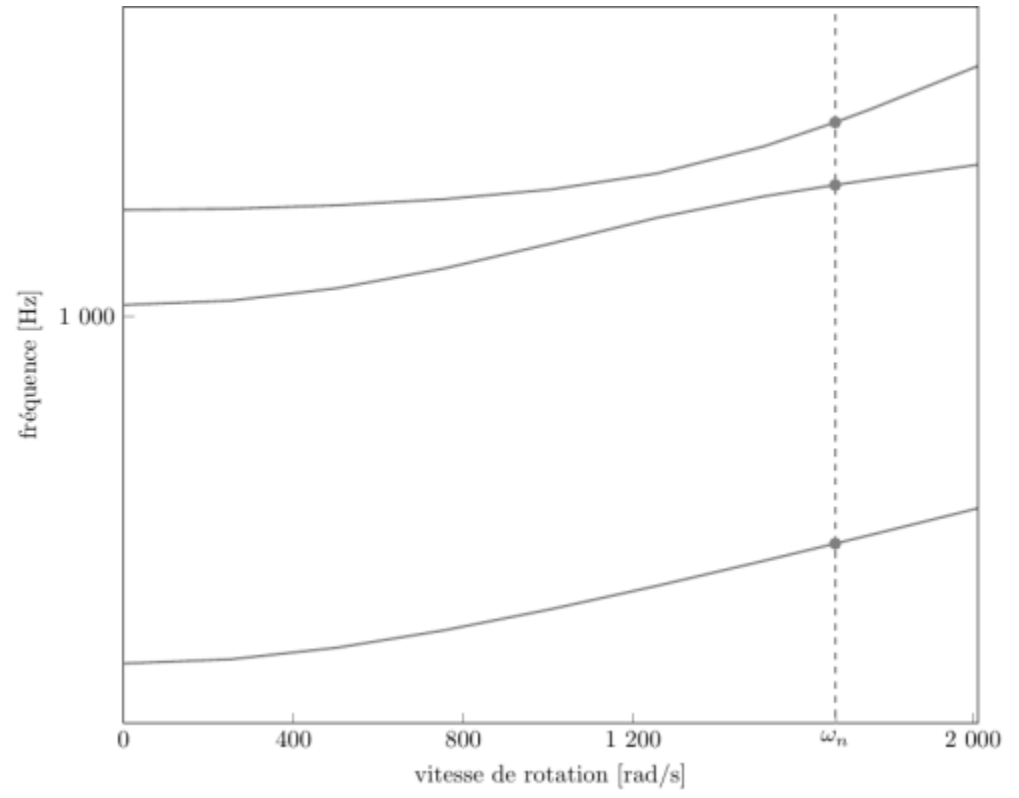

diagramme de Campbell calculé avec une précharge centrifuge linéaire, noeuds du pied d'aube encastrés (vitesse nominale  $\omega_n = 1675,51$  rad/s)

- graphique (.pdf)
- données du Campbell (.csv)

# **Aube initiale**

<span id="page-10-0"></span>L' **aube initiale** est définie par des paramètres spécifiques au LAVA<sup>[\[4\]](#page-11-3)</sup> obtenus à partir du modèle CAO de l'aube de référence. L'aube initiale est classiquement utilisée comme point de départ dans le cadre de procédures d'optimisation; sa géométrie est similaire à celle de l'aube de référence.

## **Fréquences propres**

Fréquences des trois premiers modes (noeuds du pied d'aube encastrés),

pour le maillage complet :

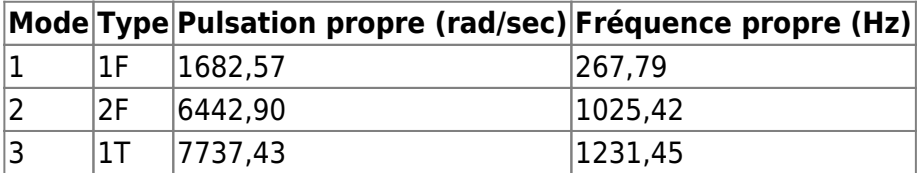

pour le modèle réduit :

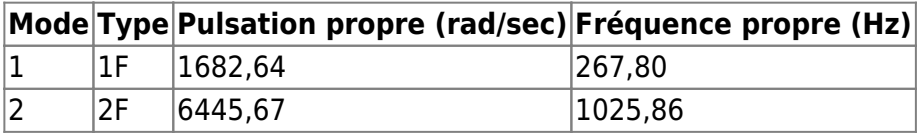

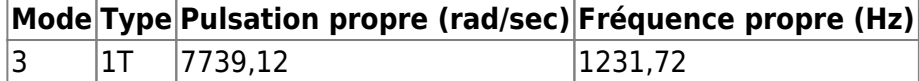

## **Diagramme de Campbell**

[Comparaison de l'évolution des fréquences propres des 3 premiers modes, en fonction de la vitesse de](https://lava-wiki.meca.polymtl.ca/_detail/public/modeles/rotor_05/campbell_05_ini.png?id=public%3Amodeles%3Arotor_05%3Aaccueil) [rotation, pour l'aube initiale et de référence:](https://lava-wiki.meca.polymtl.ca/_detail/public/modeles/rotor_05/campbell_05_ini.png?id=public%3Amodeles%3Arotor_05%3Aaccueil)

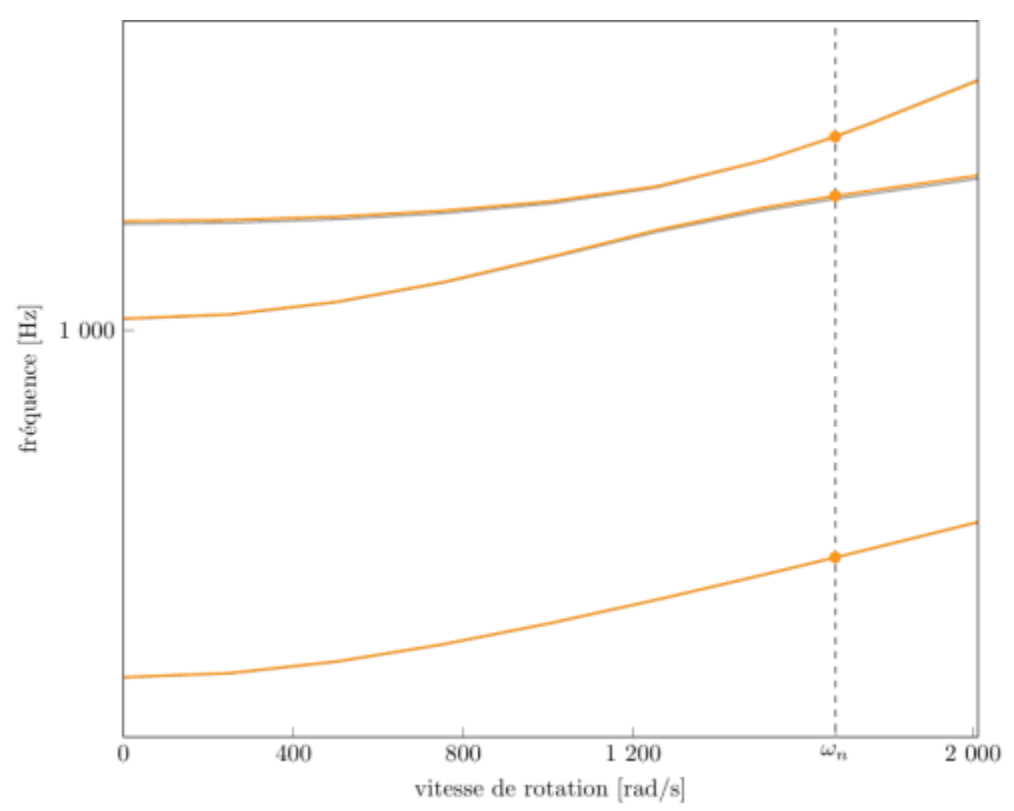

diagramme de Campbell calculé avec une précharge centrifuge linéaire, noeuds du pied d'aube encastrés (vitesse nominale  $\omega_n = 1$  675,51 rad/s),

aube initiale (orange), aube de référence (grise)

• graphique  $( .pdf)$ données du Campbell (.csv)

<span id="page-11-0"></span><sup>1. &</sup>lt;sup>[a](#page-0-0), [b](#page-1-0), [c](#page-6-0), [d](#page-7-0)</sup> Ball et al, «Performance of 1380-foot-per-second-tip-speed axial-flow compressor rotor with blade tip solidity of 1.5 » 1972. [pdf](https://lava-wiki.meca.polymtl.ca/lib/exe/fetch.php?tok=d352e9&media=https%3A%2F%2Fntrs.nasa.gov%2Fcitations%2F19720007339)

<span id="page-11-1"></span><sup>2.</sup> **[a](#page-1-1)**, **[b](#page-1-2)**, **[c](#page-3-0)**, **[d](#page-3-1)**, **[e](#page-3-2)**, **[f](#page-7-1)**, **[g](#page-7-2)**, **[h](#page-9-0)**, **[i](#page-9-1)**, **[j](#page-9-2)** Kojtych S., Batailly A. «OpenMCAD, an open blade generator: from Multiple-Circular-Arc profiles to Computer-Aided Design model» 2022. [open source code](https://lava-wiki.meca.polymtl.ca/lib/exe/fetch.php?tok=062372&media=https%3A%2F%2Fhal.science%2Fhal-03923093)

<span id="page-11-2"></span><sup>3.</sup> **[a](#page-1-0)**, **[b](#page-7-3)** Crouse et al. «A computer program for composing compressor blading from simulated circular-arc elements on conical surfaces » 1969. NASA-TN-D-5437. [pdf](https://lava-wiki.meca.polymtl.ca/lib/exe/fetch.php?tok=9c51a4&media=https%3A%2F%2Fntrs.nasa.gov%2Fcitations%2F19690027504)

<span id="page-11-3"></span><sup>4.</sup> **[a](#page-4-0)**, **[b](#page-10-0)** Kojtych S. et al. «Methodology for the Redesign of Compressor Blades Undergoing Nonlinear Structural Interactions: Application to Blade-Tip/Casing Contacts » 2022. Journal of Engineering for Gas Turbines and Power, Vol. 145, No. 5. [pdf](https://lava-wiki.meca.polymtl.ca/lib/exe/fetch.php?tok=caca0b&media=https%3A%2F%2Fhal.archives-ouvertes.fr%2Fhal-03795257)

Document issu de la page wiki: **[https://lava-wiki.meca.polymtl.ca/public/modeles/rotor\\_05/accueil](https://lava-wiki.meca.polymtl.ca/public/modeles/rotor_05/accueil)**

Dernière mise à jour: **2024/08/05 15:46**